# **Функции, указатели, ссылки**

## Взаимоотношение имени переменной и её адреса в ОП

#### **Оперативная память, каждая ячейка – 1 байт**

#### **Текст программы**  $\mathcal{D}$  $\overline{\mathcal{E}}$ 5 6  $\overline{4}$ • int i = 10;  $\frac{1}{10_{10}}$  = 1010<sub>2</sub> • short int k =  $-5$ ;  $\frac{1}{5}$   $|5_{10}|$  = 101<sub>2</sub> **k i 32 31 30 … 9 8 7 6 5 4 3 2 1** 0 0 0 0 0 0 0 0 0 0 1 0 1 0 0 0 0 0 0 1 0 <mark>1 0</mark> 1 0 **16 15 14 … 8 7 6 5 4 3 2 1** 1 0 0 0 0 0 0 0 0 1 0 1

Когда компилятор обрабатывает оператор определения переменной, например*, int i=10;* он выделяет память в соответствии с типом (*int*) и инициализирует её указанным значением (*10*).

# *Указатели*

Когда компилятор обрабатывает оператор определения переменной, например int i = 10; он выделяет память в соответствии с типом (int) и инициализирует её указанным значением (10). Все обращения к переменной по её имени (i) *заменяются компилятором на адрес области памяти*, в которой хранится значение переменной.

Программист может определить собственные переменные для хранения адресов областей памяти. Такие переменные называются *указателями.*

*Указатели*, следовательно*, предназначены для хранения адресов областей памяти.* 

В С<sup>++</sup> различают три вида указателей - указатели на объект, на функцию и на void, отличающиеся свойствами и набором допустимых значений.

#### *Описание указателя*

**Указатель** – это объект, содержащий адрес начала области памяти, где хранится значение переменной.

Так, если **р** содержит адрес **х**, то говорят, что **р указывает** на **х**.

Переменная-указатель *объявляется* следующим образом:

#### *тип имя\_переменной***;**

Здесь *тип* определяет, тип данных на которые будет указывать этот указатель.

#### Пример:

- int □ ip; // ip указатель на int
- float  $\Box$  fp; // fp указатель на float

**Размер указателя зависит от модели памяти, можно определять указатель на указатель и т.д. Указатель может быть константой или переменной, а также указывать на константу или переменную.** 

**Например:**

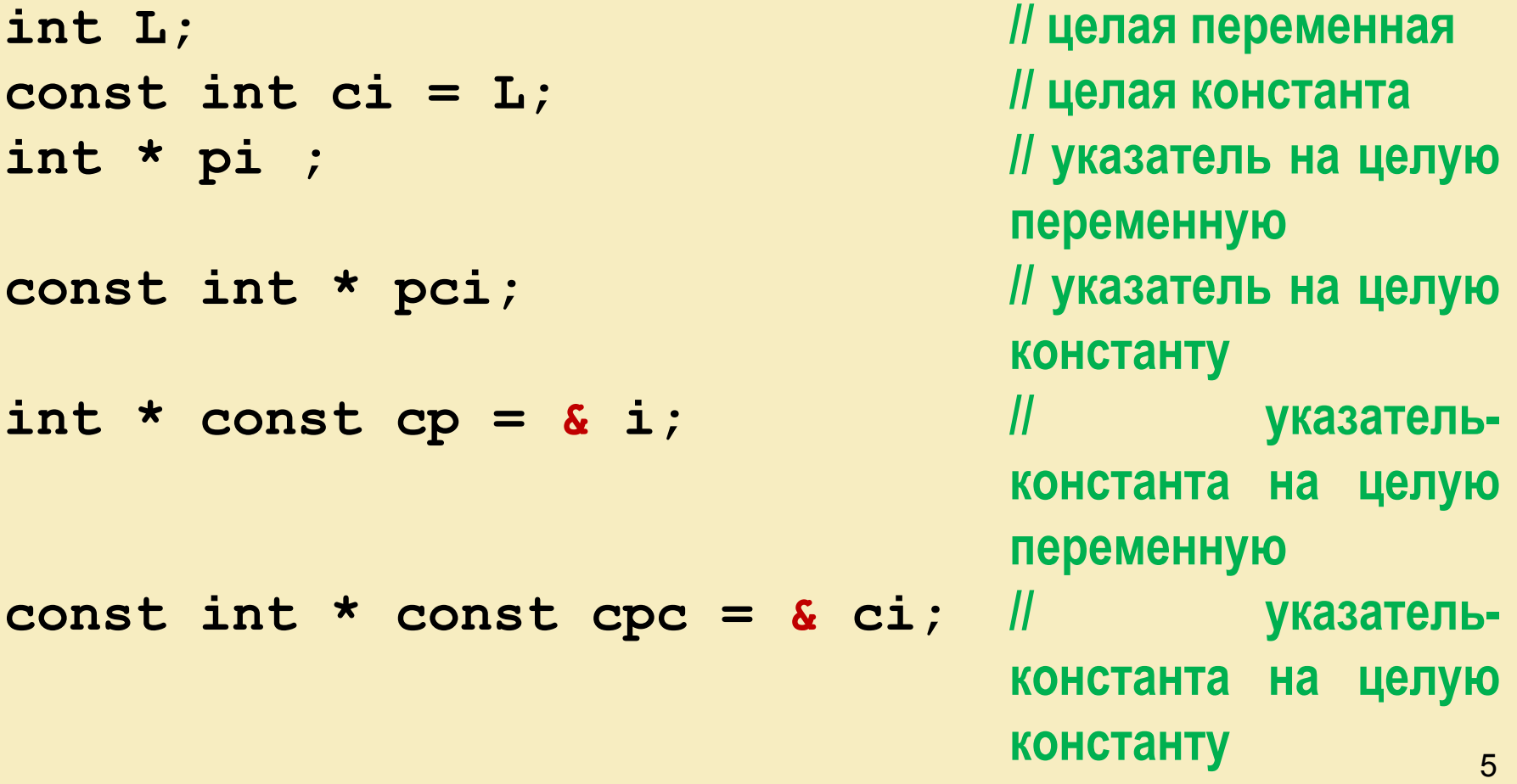

### *С указателями можно выполнять следующие операции:*

**-** *разыменование* **(\*) – получение значения величины, адрес которой хранится в указателе;**

- **взятие адреса (&);**
- **присваивание;**
- **арифметические операции**
- **сложение указателя только с константой,**
- **вычитание: допускается разность указателей и разность указателя и константы,**
- **инкремент (++) увеличивает значение указателя на величину sizeof(тип);**
- **декремент (--) уменьшает значение указателя на величину sizeof(тип);**
- **-сравнение;**
- **-приведение типов.**

### **Краткие итоги***:*

 *Для экономии памяти и времени, затрачиваемого на обращение к данным, в программах используют указатели на объекты.*

 *Указатель не является самостоятельным типом, он всегда связан с другим типом.*

 *Указатель может быть константой или переменной, а также указывать на константу или переменную.*

 *Указатель типа void указывает на область памяти любого размера. Разыменование такого указателя необходимо проводить с операцией приведения типов.*

 *До первого использования в программе объявленный указатель необходимо проинициализировать.*

 *Над указателями определены операции: разыменование, взятие адреса, декремент, инкремент, увеличение (уменьшение) на целую константу, разность, определение размера.*

*Над указателями определены операции сравнения.*

# *Ссылки*

*Ссылки* представляют собой *синоним имени*, указанного при инициализации ссылки. Ссылку можно рассматривать как указатель, который всегда разыменовывается. Формат объявления ссылки:

Тип & Имя;

где Тип это тип величины, на которую указывает ссылка, & — оператор ссылки, означающий, что следующее за ним Имя является именем переменной ссылочного типа, например:

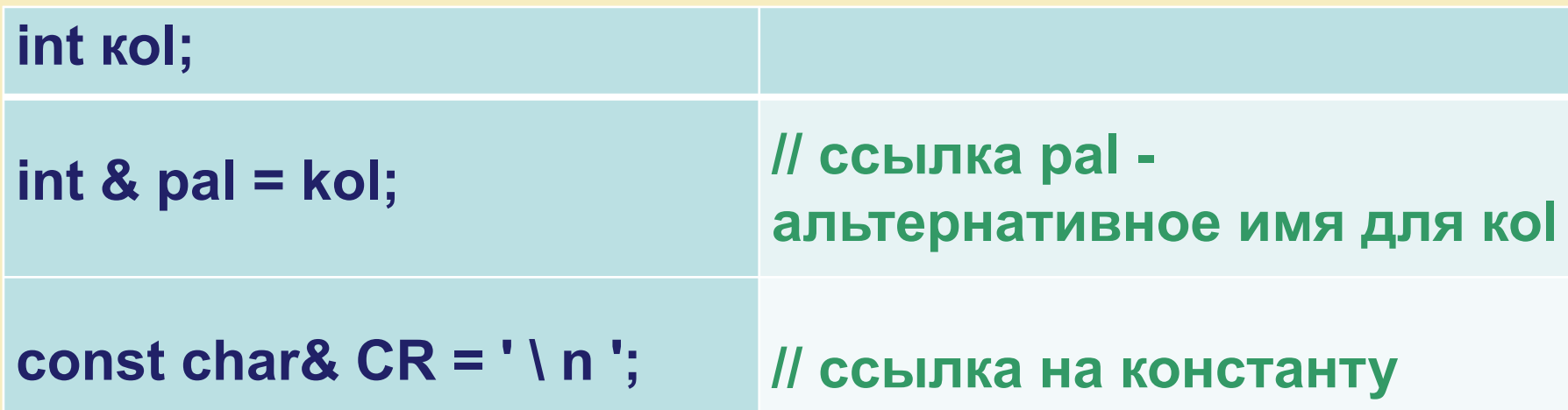

# *Правила работы со ссылками*

- Переменная-ссылка должна явно инициализироваться при ее описании, кроме некоторых случаев, когда она является, например, параметром функции.
- После инициализации ссылке не может быть присвоена другая переменная.
- Тип ссылки должен совпадать с типом величины, на которую она ссылается.
- Не разрешается определять указатели на ссылки, создавать массивы ссылок и ссылки на ссылки.

**Ссылки применяются чаще всего в качестве параметров функций и типов возвращаемых функциями значений.** 

### Пример на применение операции разыменования

Это означает, что по адресу переменной в памяти мы переходим к действиям над значением, хранимом по данному адресу. Это операция и называется разыменованием.

```
int main()
```

```
int i val = 7;
int^* i ptr = &i_val; //Используя унарную операцию
      //взятия адреса &, мы извлекаем адрес переменной
      //i val и присваиваем ее указателю.
```

```
// выведем на экран значение переменной і val
 cout << i val << endl; //используем саму переменную
 cout << *i_ptr << endl; //обращаемся к значению переменной
               // i val через указатель: здесь используется
               //операция разыменования:
               //она позволяет перейти от адреса к значению.
    system("pause");
return 0:
```
### *Операторы указателей*

В предыдущем примере для работы с указателями предусмотрены два специальных оператора: **&** и

**Оператор &** является унарным: он возвращает адрес ячейки памяти, в которой находится значение переменной.

Пример: Если **ptr** является указателем (например, int □ptr), то оператор **ptr = &total;** помещает в **ptr** адрес ячейки памяти, где находится переменная **total**.

Операция **&** возвращает адрес переменной, перед которой она указана.

**Оператор** □, является обратным по отношению к &.

Этот унарный оператор возвращает значение переменной, расположенной по адресу, который указан в качестве операнда этого оператора.

Пример.

**ptr = &total;** *// указатель ptr получает значение адреса переменной total* **value = ptr;** *// value получает значение, расположенное по адресу ptr // т.е. значение total* Операцию можно назвать "**по адресу**"

ПРИМЕР: программа выполняет последовательность

описанных выше операций.

```
#include <iostream>
using namespace std;
```
 $\}$ 

```
int main()
\{int total;
     int *ptr; // указатель на int
    int val;
    total = 3200; // присвоим total значение 3200ptr = &total; // <u>получим адрес total</u>
    val = *ptr; // <u>nonynum</u> <u>smavenue</u> <i>no</i> <i>smomy</i> <i>adpecy</i></u>
     cout << "val = " << val << '\n';
    return 0;
```
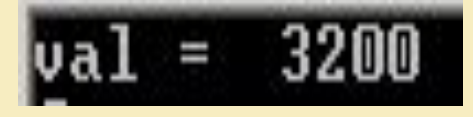

### *Возврат нескольких значений из функции*

Для того чтобы и в вызывающей программе и в функции работать с одной и той же переменной необходимо осуществлять передачу в функцию адреса памяти, где размещена данная переменная.

Такая передача называется **передачей по ссылке** (вместо передачи по значению). Это достигается с помощью **параметра-ссылки.**

Для этого в определении функции и в прототипе перед именем соответствующей переменной необходимо поставить знак операции **&**, возвращающей адрес переменной, перед которой она указана.

При использовании параметра-ссылки в функцию передается адрес (а не значение) аргумента.

**Внутри функции при операциях над параметром-ссылкой автоматически выполняется снятие ссылки, поэтому нет необходимости указывать при аргументе оператор &.**

В следующей программе в функции вычисляются объем и площадь коробки и передаются в основную функцию.

```
#include <iostream>
using namespace std;
void box(int length, int width, int height, int &vol, int &ar);
int main( )
{ int volume;
    int area;
    box(7, 20, 4, volume, area); cout << volume << " \cdot < \cdot area << endl;
    box(50, 3, 2, volume, area); cout \le volume \le " \le area \le endl;
    box(8, 6, 9, volume, area); cout << volume << " \cdot < area << endl;
    return 0;
}
void box(int length, int width, int height, int &vol, int &ar)
{
    vol = length * width * height;
    ar = length * width;return;
}
```
# Резюме:

При передаче фактических аргументов *по значению* в вызываемой функции создаются *копии* передаваемых значений. Поэтому любые операции с соответствующими формальными параметрами в теле функции *не изменят фактические значения в вызывающей функции*.

При передаче *по ссылке*, вызываемая функция принимает адрес той переменной, которая описана в вызывающей программе, поэтому все операции в теле функции *приводят к изменению значения переменной*, переданной в качестве фактического значения. При полняти по начал на полняти по начал на полняти по начал на полняти по на

Пример передачи параметров по значению #include<iostream> #include<ctime> d:\KI`3Y\Lecture: using namespace std;

```
int sqr (int x);
int main(void)
{
int t=10;
cout<<"t^2="<<sqr(t)<<endl;
cout<<" t=" <<t<<endl;
system("pause");
return 0;
}
int sqr (int x) {
x = x^*x; return x;
}
```

```
^2 = 100
t =10
  продолжени
```
Пример передачи параметров по ссылке #include<iostream> #include<ctime> using namespace std; וו איז גכווח

```
int sqr (int \& x);
int main(void)
{
int t=10;
cout<<"t^2="<<sqr(t)<<endl;
cout<<" t=" <<t<<endl;
system("pause");
return 0;
}
int sqr (int & x) {
x = x^*x; return x;
}
```

```
t^2=100
 t =100
Цля продолж<del>с</del>
```
## Примеры применения функций

Даны два вектора с координатами  $\{1,-2,0\}, \{2, 7,-4\}.$  Найти модуль каждого вектора, сумму векторов и их скалярное произведение.

int main()

 $\{$ 

int a,b,c, x,y,z, u,v,w;//переменные для координат3-х **Векторов** 

float mod\_1, mod\_2, scal\_pr;// модули векторов и их скалярное произведение

cout<<" Input 3 coordinates of the vector:";cin >>a>>b>>c;

- cout<< "Vector: "<<'\t'<<a<<'\t'<<br/>b<<'\t'<<c<<endl;
- cout<<" Input 3 coordinates of the vector:";cin >>x>>y>>z;
- cout<< "Vector: "<<"\t'<<x<<"\t'<<y<<"\t'<<z<<endl;

mod\_1= sqrt(float(a\*a+b\*b+c\*c));// модуль первого вектора mod\_2= sqrt(float(x\*x+y\*y+z\*z));// модуль второго вектора cout<<"\nmod  $1 =$  "<< mod 1<<endl; cout<<"\nmod 2 = "<< mod 2<<endl;

u=a+x; v=b+y;w= c+z;// определение суммы векторов cout<<"\n new": cout<< "Vector: "<<'\t'<<u<<'\t'<<v<<'\t'<<w<<endl;

```
scal pr=(a^*x+b^*y+c^*z)/mod 1/mod 2;cout<< "\nscal_pr: "<<scal_pr<<endl;
system("pause");
   return 0;
```
## Решение задачи в рамках структурного подхода

- **#include <iostream>**
- **#include <cmath>**
- **using namespace std;**
- **void inp\_vect(int & a, int & b, int & c)// функция для ввода вектора с консоли**
- **{cout<<"\n Input 3 coordinates of the vector:";cin >>a>>b>>c;} void print(int a, int b, int c)// функция для вывода вектора на консоль**
- {cout<< "\nVector: "<<'\t'<<a<<'\t'<<br/><<br/>b<<'\t'<<c<<endl:}
- **float modul(int a, int b, int c)// функция вычисления модуля вектора**
- **{return sqrt(float(a\*a+b\*b+c\*c));}**

### int main() int a,b,c, x,y,z, u,v,w; //переменные для координат3-х **Векторов** float mod\_1, mod\_2, scal\_pr; // модули векторов и их скалярное произведение

 $inp$  vect(a,b,c); print(a,b,c); // ввод и вывод векторов inp\_vect(x,y,z); print(x,y,z);

mod\_1= modul(a,b,c); // модуль первого вектора mod\_2= modul(x,y,z); // модуль первого вектора

cout<<"\nmod\_1 = "<< mod\_1<<endl; cout<<"\nmod\_2 = "<< mod\_2<<endl;

u=a+x; v=b+y;w= c+z; // определение суммы векторов cout<<"\n new "; print(u,v,w);

## scal\_pr=(a\*x+b\*y+c\*z)/(modul(a,b,c)\*modul(x,y,z)); // обращение к функции внутри вычисляющего оператора

cout<< "\nsd system("pause return 0;

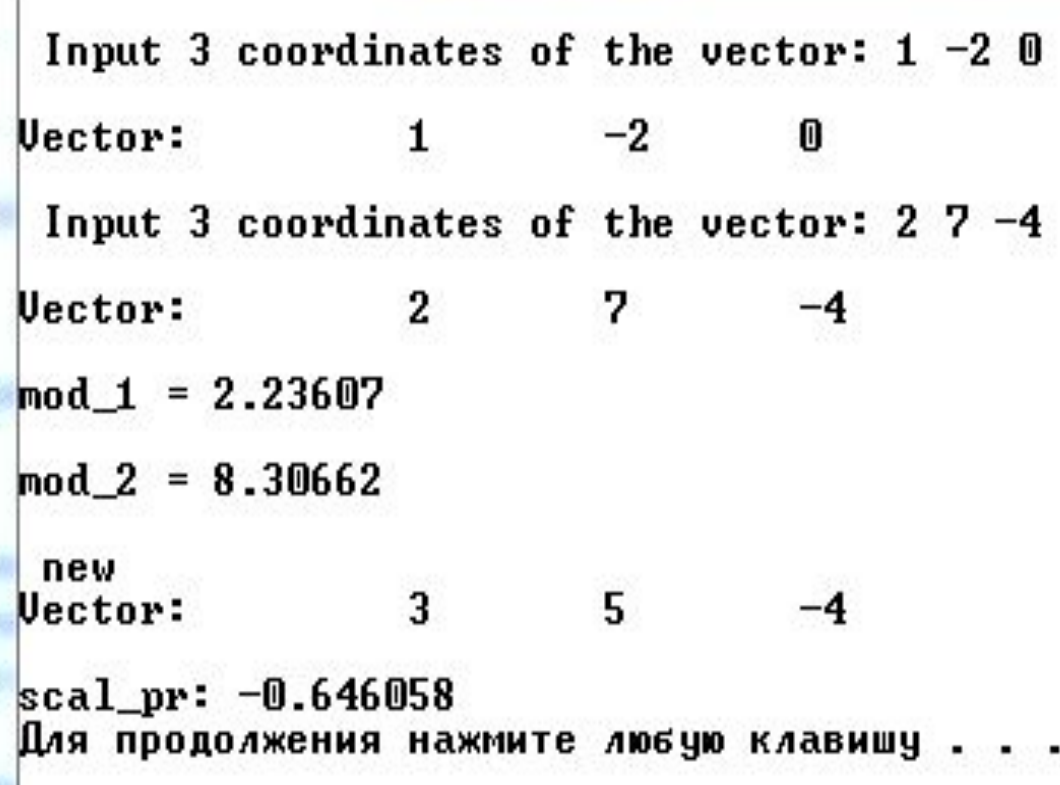

# Описание к программе

По сути, после компиляции не будет никакой разницы для процессора, как для первого кода, так и для второго. Однако программисту после создания отдельных функций - для ввода/вывода вектора, вычисления его модуля - код главной программы стал,

во-первых, более читабельным,

во-вторых, при необходимости изменить формат вывода на консоль достаточно сделать изменения лишь в функции, и эти изменения распространятся на вывод любого количества векторов, в-третьих, при вычислении скалярного произведения нет необходимости заранее вычислять модуль вектора и записывать его значение в от-дельную переменную: при наличии функции modul, её можно включить непосредственно в математическое выражение так, как это делается обычно со стандартными 23 функциями.